## <span id="page-0-0"></span>**ANSYS - T-Beam**

Authors: Rajesh Bhaskaran and Vincent Prantil [Problem Specification](#page-0-0) [1. Pre-Analysis & Start-Up](https://confluence.cornell.edu/pages/viewpage.action?pageId=223021410) [2. Geometry](https://confluence.cornell.edu/display/SIMULATION/T-Beam+-+Geometry) [3. Mesh](https://confluence.cornell.edu/display/SIMULATION/T-Beam+-+Mesh) [4. Physics Setup](https://confluence.cornell.edu/display/SIMULATION/T-Beam+-+Physics+Setup) [5. Numerical Solution](https://confluence.cornell.edu/display/SIMULATION/T-Beam+-+Numerical+Solution) [6. Numerical Results](https://confluence.cornell.edu/display/SIMULATION/T-Beam+-+Numerical+Results) [7. Verification & Validation](https://confluence.cornell.edu/display/SIMULATION/T-Beam+-+Verification+and+Validation) **Exercises [Comments](https://confluence.cornell.edu/display/SIMULATION/T-Beam+-+Comments)** 

## A Four-Point Bend Test on a T-Beam

Created using ANSYS 14.0

## Problem Specification

This problem is taken from:

• Prantil, V. C., Papadopoulos, C. and Gessler, P. D., Lying by Approximation: The Truth About Finite Element Analysis, Morgan and Claypool (2013).

Consider a T-beam loaded 7in apart as shown in the following figure.

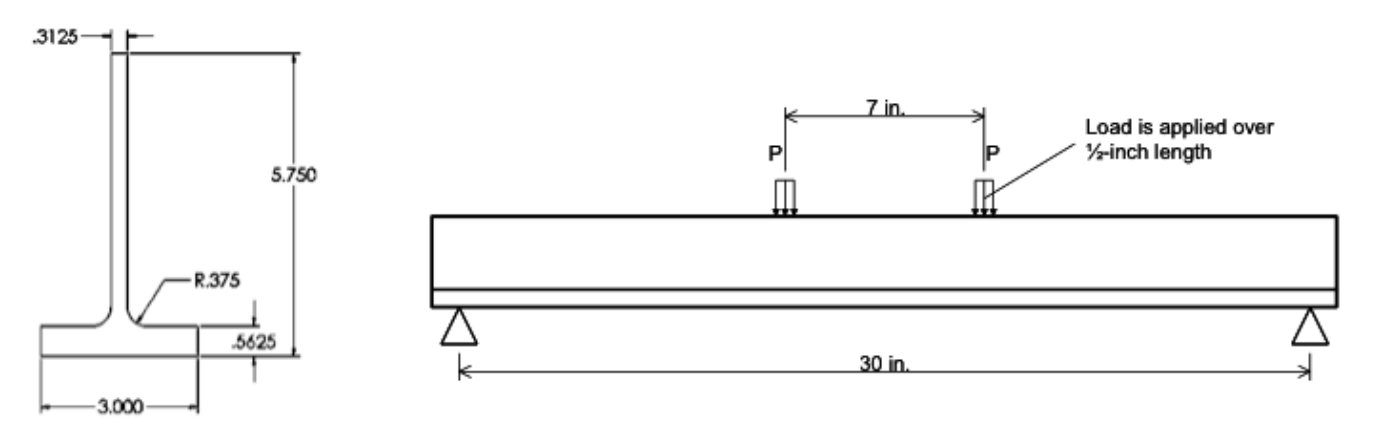

Use ANSYS to display the axial stress distribution of the beam.

## Learning Goals

The purpose of this tutorial is to showcase how the manner in which boundary conditions are applied will vary as the number of dimensions in the analysis increases. Further, there is no longer a single, unique prescription of the appropriate boundary condition(s). For instance, as here, a "simple support" is, in fact, not so simple in the model. The precise prescription of the boundary condition can have significant effects on the predicted stresses even in the fairly benign circumstances encountered in a four-point bend test.

**[Go to Step 1: Pre-Analysis & Start-Up](https://confluence.cornell.edu/pages/viewpage.action?pageId=223021410)**

[Go to all ANSYS Learning Modules](https://confluence.cornell.edu/display/SIMULATION/ANSYS+Learning+Modules)